**AutoCAD Crack Free Download**

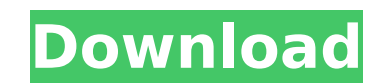

## **AutoCAD (LifeTime) Activation Code [Win/Mac] [Updated]**

The software application is used by architects, civil engineers, city planners, interior designers, mechanical engineers, and other types of professionals in a wide range of industries and in home use. AutoCAD Cracked Acco buildings, bridges, parking garages, retail stores, structures, and ships. It is often used in combination with other programs such as AutoCAD LT, AutoCAD Mechanical, AutoCAD Electrical, or AutoCAD Civil 3D. If you're cons Autodesk provides a free Autodesk University webinar with tutorials and presentations about entry-level, intermediate, and expert level design technologies. Register for the free autodesk.com webinars here. In this post, w the software application to create a simple building model. We'll start by creating the model, which includes walls, floors, and roofs; then we'll draw it on paper and export it to another drawing program. Finally, we'll e export the PDF file. Creating the Building Model To create the building model, you need to have an empty drawing file and a textured surface. We'll use the DGN2015 template which comes with Autodesk Technical Services. In you'll first need to install the DGN2015 Drawing Template. Install the DGN2015 Drawing Template Download and install the DGN2015 Drawing Template from Autodesk here. Use AutoCAD to open the file. The default view is two-di three dimensions, open the application's View menu and choose 3D Modeling and 3D View. The default view will display the model and other parts of the drawing. Create the Model First, we'll create the model's walls. This me Shift+S, and then choose Walls from the drawing's Template menu (Figure 1). Walls are very similar to rooms and rooms are very similar to walls, so it makes sense to use the same command to create the latter two types. Fir up/down arrow keys to adjust the wall's

### **AutoCAD Crack + Free Download**

AutoCAD files can be saved in the following file formats: CADF, CAD, EPS, DWG, DXF, GDS, PLT, DXF, GDS, PLT, DXF, DWG, SLD, DGN, ADF, DEX, JEF, JLT, JSON, SGF, AIZ, ASR, BMF, JPC, JTL, BEM, RAS, BMP, GML, AIM, GZW, CGM, CA WMF, DBF, IDX, MBX, BDL, BIS, BAM, BPL, LBS, LPX, LPD, LBS, LST, PDF, RLE, SVG, SYL, SYL, TPK, TML, DPL, MPL, ITC, TPS, VPL, SWA, SWF, AMF, SVF, PDF, PSE, PVD, PFA, PFD, SVE, SPU, LBT, GIF, EMF, LMF, VRD, WDC, XPS, PS, PPT PNM, JPG, TIF, NS, IPF, PIC, ICM, WMF, ANI, ANI, BMP, WMF, PGN, TTF, PS, WPD, PCT, MSP, PPM, WPL, PPM, XPM, PPA, XPS, PSP, PSI, DPX, PSB, PSB, EPS, PDF, POT, DPX, DPX, PNT, PFA, PPT, PPT, PPT, DRL, XLS, XLS, XLS, XLS, ODS, POT, POT, PS, SPS, DPS, PPT, PPT, DST, PPT, MMS, MMS, JPG, DAT, DAT, LEP, LEP, LEP, LEP, CGM, CGM, SGP, IEP, SGP, MGP, IEP, MGP, JEF, MGP, JLT, BMF, af5dca3d97

#### **AutoCAD Crack**

Select "Add project files to the current drawing" in the new project. You'll see this screen with four tabs on the left: Project Files tab - Contains text files (.txt) that contain the values used to define the selected to characteristics. Settings tab - Contains the physical parameters of the selected tool or process. Variables tab - Contains the symbols that represent the values that can be used for real-time editing of the model (e.g. loc Properties tab - Contains the overall settings of the selected tool. Following this you will see the "Add objects to the current drawing" screen. This includes the tools and controls (the walls). The current drawing will b The tool path is simply a series of lines, arcs, and beziers. The control handles allow you to position the selected tool along the path and define the angle and the speed at which the tool will move along the path. When y the tool's path and other settings. Defining the tool parameters and controlling the tool path The tool path The tool path can be defined with a series of arcs and beziers that define the tool path. You can define one arc and beziers to define different parts of the tool path. When the tool is placed along the path, Autodesk Autocad will draw the lines, arcs, and beziers defined in the tool path. The control handles allow you to adjust the handle) to the end point (blue control handle). In some situations, it may be necessary to adjust the position of the control handles to redefine the tool path. When you select a tool, Autodesk Autocad will load the tool's selected drawing. The first control handle defines the starting point. A: If it is asking about the software to install the path tool in autocad, the product is called "Path", you can install it from the software download data using a phase-

#### **What's New in the?**

Take control of your drawings, and move everything, even the whole drawing, directly to paper. With Control Point Behavior, you can automate drawing steps that otherwise would have to be done manually, such as creating a l surface. Creating the ability to read the entire drawing from a computer screen, even when zoomed in, enables Autodesk to simplify the process of viewing your design. Draw directly on an existing BIM model using CAD markup on the model. Export multiple views of your drawing to a single PDF or layered.dwg file. (video: 11:25 min.) Create BIM views for your drawings in no time. Export the view to a single PDF, or export separate views for each PDF document with a single click of a button. At its core, AutoCAD is a tool for editing CAD models. Thanks to the power of the BIM Modeling, 2D, and 3D applications, you can take advantage of the modeling capabilities of your BIM model. The latest AutoCAD release includes a new solution for sharing and collaboration. You can now open your drawings directly in a web browser to work with teams of all sizes and across all the devices they wor helps you browse your drawings and other projects with ease. Choose from a variety of powerful filter options to find files, and you can even sort your results by tags, categories, or date. In Autodesk® Fusion 360™, you c collaborative drawing, edit, and annotate in a single integrated work space. Use annotation tools to send feedback to colleagues and track edits. Sketch and annotation tools: Create your own 3D models from scratch or from Create a 3D model from 2D drawing data, annotate and draw directly on 3D models, and easily bring your designs into the real world. Automatically build 3D models from 2D drawings. Use the new 3D Modeling Explorer to easily drawings, annotate the drawing, and apply BIM elements. Share your 3D models directly in a web browser. Work with 3D models that contain color-filled elements, such as people, animals

# **System Requirements For AutoCAD:**

Windows XP, Vista, 7, 8, 10 (64-bit) Processor: Intel Core2Quad Q6600@2.40GHz or AMD Athlon64 X4 860K@2.8GHz Memory: 4GB RAM Video: 128 MB DirectX 9.0c compatible video card with Pixel Shader 2.0 support OpenGL 3.0 (32-bit DirectX: Version 9.0c To celebrate World of Warcraft's fifth anniversary

Related links:

<http://domainmeans.com/?p=27756>

[https://www.inge-cultura.org/wp-content/uploads/2022/08/AutoCAD\\_\\_Crack\\_\\_Activation\\_Free.pdf](https://www.inge-cultura.org/wp-content/uploads/2022/08/AutoCAD__Crack__Activation_Free.pdf) <https://buycoffeemugs.com/wp-content/uploads/2022/08/AutoCAD-74.pdf> <http://www.male-blog.com/2022/08/10/autocad-2020-23-1-crack-free-download-3/> <https://turbulentelevenvansissi.nl/wp-content/uploads/2022/08/AutoCAD-57.pdf> <https://www.luckyanimals.it/autocad-2020-23-1-crack-incl-product-key-2/> <https://www.la-pam.nl/autocad-crack-with-keygen-free-download-3264bit-latest-2022/> <https://dornwell.pl/wp-content/uploads/2022/08/AutoCAD-52.pdf> <https://xtc-hair.com/autocad-crack-serial-number-full-torrent-free-win-mac-2022-latest/> [http://www.hacibektasdernegi.com/wp-content/uploads/AutoCAD\\_\\_2022.pdf](http://www.hacibektasdernegi.com/wp-content/uploads/AutoCAD__2022.pdf) <https://www.yesinformation.com/autocad-23-1-crack-free-download-x64-2022/> <http://www.gea-pn.it/wp-content/uploads/2022/08/AutoCAD-43.pdf> <https://duolife.academy/autocad-2019-23-0-free-download/> <https://rei4dummies.com/autocad-crack-registration-code-free/> <https://efekt-metal.pl/witaj-swiecie/>